T. Einstellungen, wie z.B. Upload-Limits Mitarbeiter-Konten, Zugriffsrechte vollständige Datenbank-

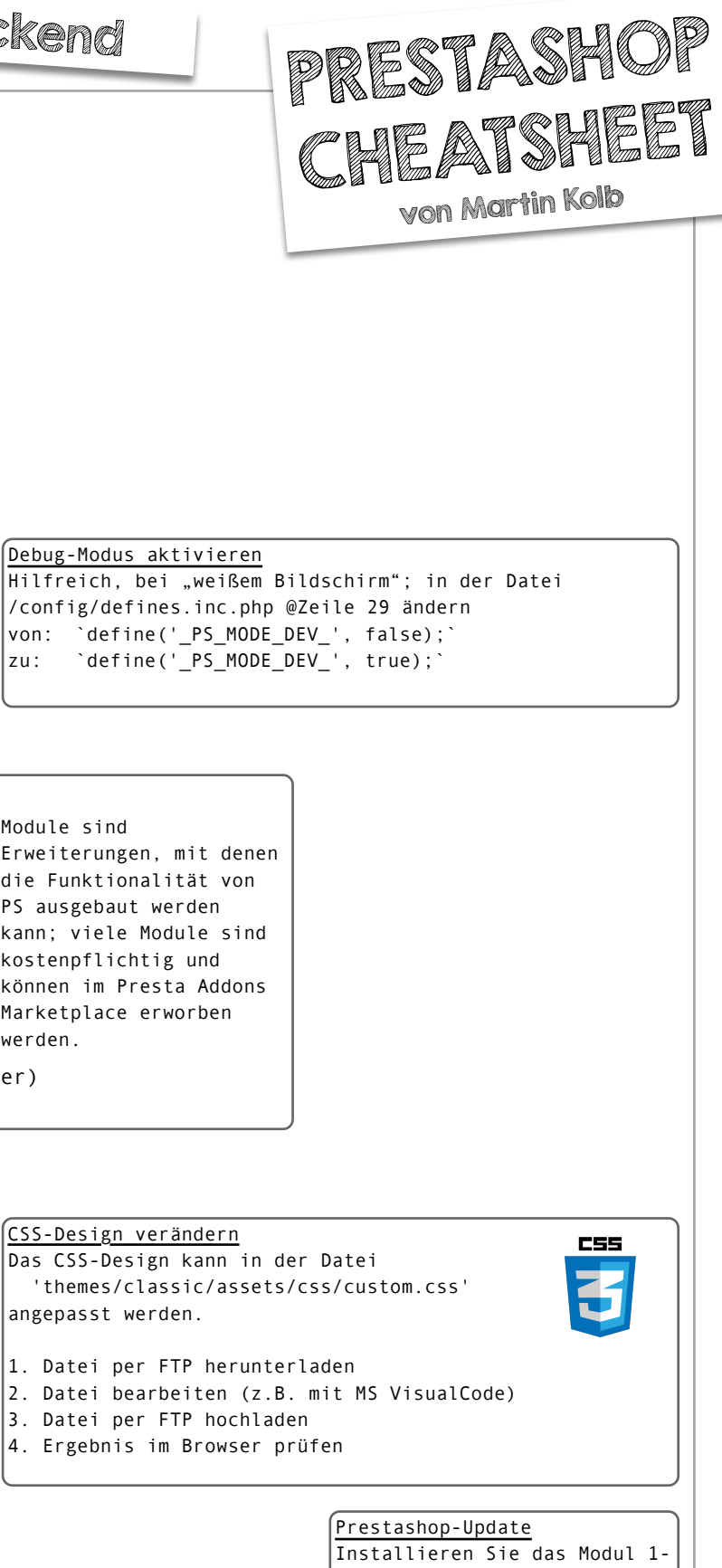

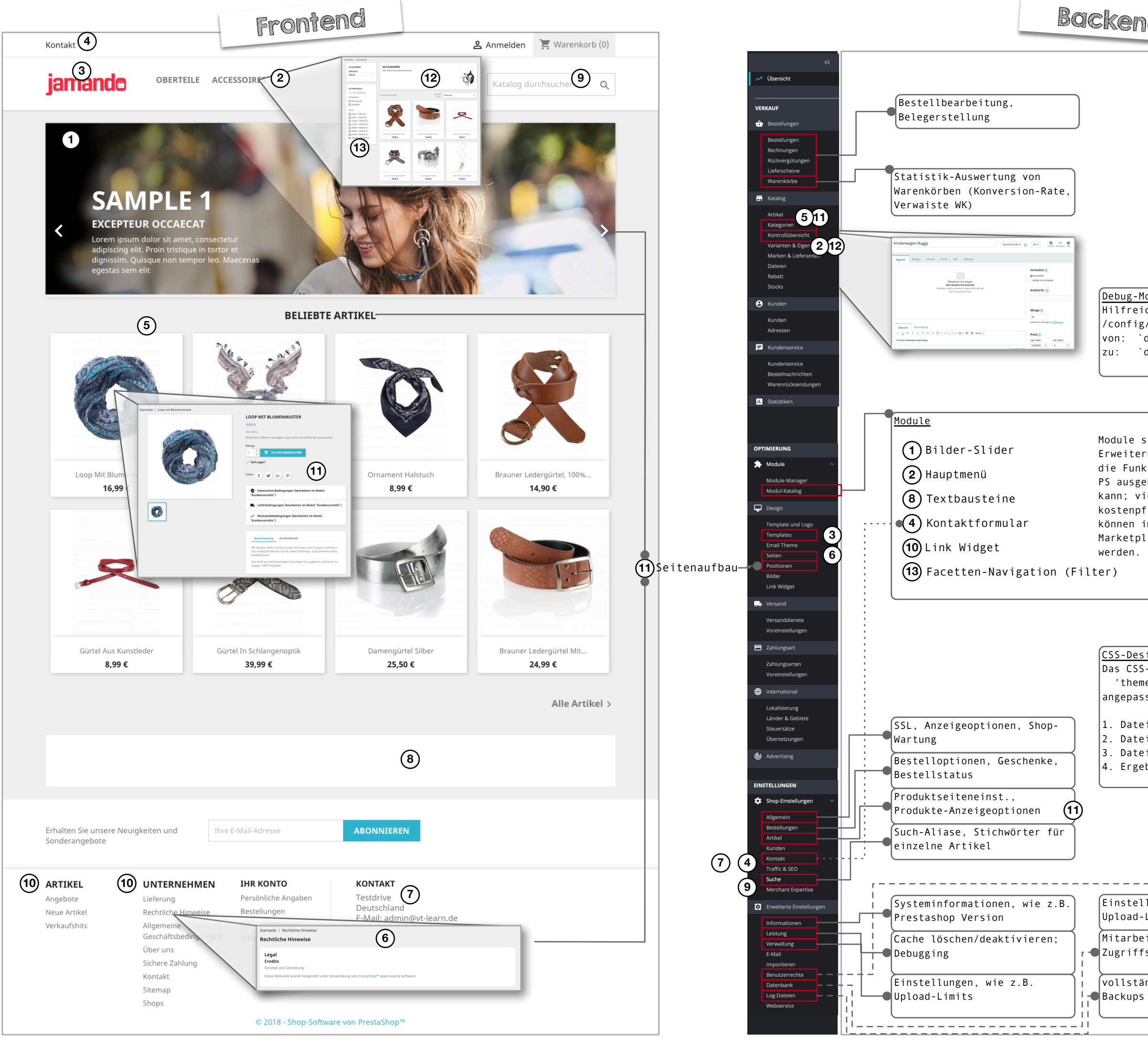

Click Upgrade und folgen Sie den Anweisungen.